Calcul d'intégrales

[PC\\*2](#page-3-0)

[20 octobre 2002](#page-5-0)

# Table des matières

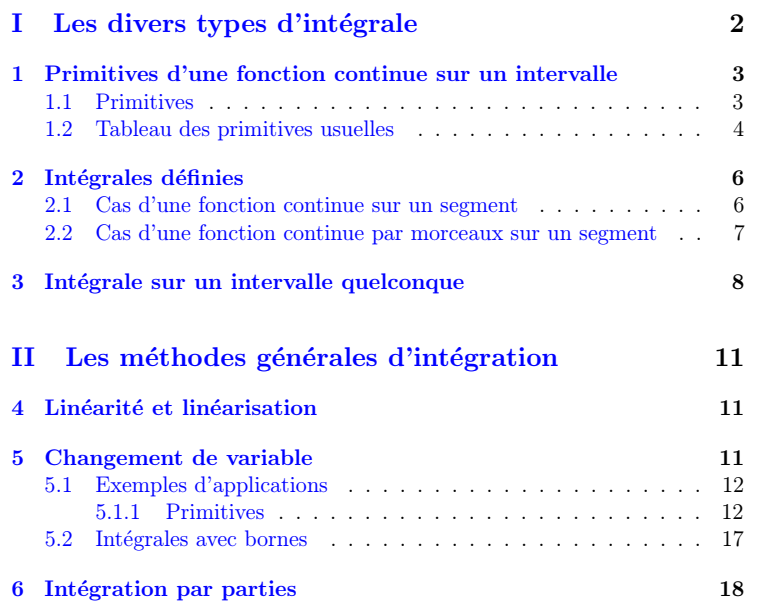

# [III](#page-24-0) Intégration [des](#page-24-0) fra

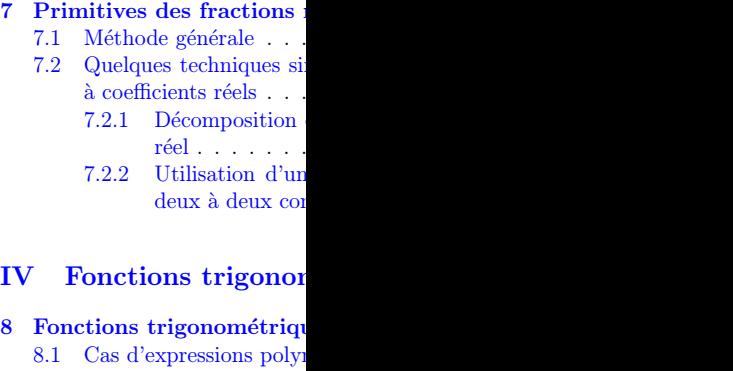

- 8.2 Cas général  $\ldots \ldots$  .
- 9 Fonctions trigonométriques
- V Intégrales abélienn
- VI Quelques exemple

 $10$  Commandes Maple

# Première partie Les divers types

Comme d'habitude,  $\mathbf{K} = \mathbf{R}$ 

Page  $2/49$ 

Page 1/49 Jean-Pierre Barani

# <span id="page-1-0"></span>1 Primitives d'une fonction continue sur un intervalle

#### 1.1 Primitives

Rappel 1. Étant donné une application  $f$  continue d'un intervalle  $I$  dans K et a un point de I, f admet une seule primitive sur I telle que  $f(a) = 0$ .  $Elle est donnée par :$ 

$$
x \mapsto \int_a^x f(t) \mathrm{d}t
$$

l'ensemble des primitives de  $f$  sur  $I$  est donné par :

$$
x \mapsto \int_{a}^{x} f(t)dt + C \qquad C \in \mathbf{K}
$$

 $Cet$  ensemble est usuellement désigné par la notation :

$$
\int f(x) \, \mathrm{d} x
$$

Remarque 1. On a coutume d'utiliser encore cette notation lorsque le domaine d'intégration est une réunion d'intervalles. Il faut bien comprendre ce qu'elle signifie. par exemple l'écriture :

$$
\int \frac{\mathrm{d}x}{x} = \ln|x| + C \quad C \in \mathbf{K}
$$

Est une manière condensée d'écrire les deux choses suivantes :

Les primitives de la fonction continue  $f_1 : x \mapsto 1/x$  sur l'intervalle  $]0, +\infty[$  sont les fonctions :

$$
x \mapsto \ln x + C_1
$$

– Les primitives de la fonction continue  $f_2 : x \mapsto 1/x$  sur l'intervalle  $]-\infty,0[$  sont les fonctions :

$$
x \mapsto \ln(-x) + C_2
$$

Page 3/49 Jean-Pierre Barani

Aucun lien n'existe en avoir à l'esprit qu'une calculs sur plusieurs in ces intervalles. De même l'écriture :

$$
\int \frac{d}{\sin \theta}
$$

Signifie que, pour  $k \in \mathbf{Z}$ définie sur l'intervalle  $I_k$ données  $\operatorname{par}$  :

ln

Les constantes  $C_k$  n'ont a

### 1.2 Tableau des primi

Dans ce tableau les paramè constante  $C \in \mathbf K$  si l'on recherc

$$
\int x^{\alpha} dx = \frac{x^{\alpha+1}}{\alpha+1} + C
$$
  

$$
\int \sin x dx = -\cos x + C
$$
  

$$
\int \frac{dx}{\sin x} = \ln |\tan (\frac{x}{2})| + C
$$
  

$$
\int \frac{dx}{\sin^2 x} = -\cot x + C
$$
  

$$
\int \cosh x dx = \sin x + C
$$
  

$$
\int \frac{dx}{\alpha^{2}+ \alpha^{2}} = \frac{1}{a} \arctan (\frac{x}{a}) + C
$$
  

$$
\int \frac{dx}{\sqrt{x^{2}+h}} = \ln |x + \sqrt{x^{2}+h}|
$$

Page  $4/49$ 

<span id="page-2-0"></span>Les formules se vérifient par dérivation des second membres sur les intervalles, que les lecteurs daîgneront préciser, où ceux ci sont  $C<sup>1</sup>$ . Citons enfin trois primitives à connaître, qui comportent des paramètres complexes et qui s'obtiennent de la même manière

 $\lambda \in \mathbf{C}^*, \alpha \in \mathbf{C} - \{-1\}, a, b \in \mathbf{R}$  et  $b \neq 0$ .

 $\int e^{\lambda x} dx = \frac{e^{\lambda x}}{\lambda} + C$  $\int x^{\alpha} dx = \frac{x^{\alpha+1}}{\alpha+1} + C$  $\int \frac{dx}{x-a-ib} = \frac{1}{2} \ln[(x-a)^2 + b^2] + i \arctan(\frac{x-a}{b}) + C$ 

On reviendra plus loin sur cette dernière primitive.

Remarque 2 (Homogénéité). Pour retrouver rapidement des résultats tels que :

 $\int dx$  $\frac{\mathrm{d}x}{x^2 + a^2} = -\frac{1}{a}\arctan\left(\frac{x}{a}\right) + C$ 

O[n p](#page-24-0)eut faire un raisonnement par homogénéité : on affecte à la variable  $x$  et à la constante  $a$  une dimension (au sens de la physique) [L] (une longueur par exemple), le résultat a pour dimension  $[L^{-1}]$  d'où la présence de la constante  $1/a$  devant l'arc tangente et de la quantité sans dimension  $x/a$  à l'intérieur.

Remarque 3 . On rappelle que les fonctions Argch, Argsh, Argth ne sont plus au programme, en particulier la formule :

$$
\int \frac{dx}{1 - x^2} = \frac{1}{2} \ln \left| \frac{1 + x}{1 - x} \right| + C
$$

est valable sur chacun des trois intervalles  $]-\infty, -1[, ]-1,1[, ]1, +\infty[$ . Même remarque pour la formule :

$$
\int \frac{\mathrm{d}x}{\sqrt{x^2 + h}} = \ln \left| x + \sqrt{x^2 + h} \right| + C
$$

Avec  $h \in \mathbb{R}^*$  qui se vérifie par dérivation du second membre et qui est valable sur tout intervalle où l'intégrande est continu.

Pour  $h > 0$ ,  $x + \sqrt{x^2 + h} > 0$ , ce qui permet d'ôter la valeur absolue.

Page 5/49 Jean-Pierre Barani

# $2$  Intégrales défini

#### 2.1 Cas d'une fonction

Rappel 2. Si  $f$  est une fonction est une primitive, il vient :

$$
\int_{a}^{b} f(x) \, \mathrm{d}x =
$$

Exemple 1. Pour tout entier n

$$
\int_0^{\pi/2} \frac{{\rm si}}{-}
$$

Démonstration. Il faut d'abord La fonction  $f_n$ , définie sur  $]0, \pi/2$ 

$$
f_n(x
$$

Se prol[ong](#page-24-0)e par continuité au L'intégrale proposée est donc de  $[0, \pi/2]$ . On pose :

$$
I_n:
$$

D'autre part :

$$
\sin(2n+1)x - \sin(x)
$$

Donc, pour  $0 < x \leq \pi/2$  et  $n \geq$ 

$$
f_n(x) -
$$

Relation qui s'étend au segment On en déduit, pour  $n \geq 1$ :

$$
I_n - I_{n-1} = \int_0^{\pi/2} 2 \cos \theta \, d\theta
$$

Donc  $I_n = I_0 = \pi/2$ .

Page  $6/49$ 

# <span id="page-3-0"></span>2.2 Cas d'une fonction continue par morceaux sur un segment

Rappel 3. Pour calculer l'intégrale d'une fonction f continue par morceaux sur un segment  $[a, b]$ , on détermine une subdivision  $(x_0, x_1, \ldots, x_n)$ , de  $[a, b]$ adaptée à la fonction f et on introduit, pour  $i \in \{1, 2, ..., n\}$ , la fonction  $f_i \in \mathcal{C}([x_{i-1}, x_i], \mathbf{K})$  telle que :

$$
\forall x \in ]x_{i-1}, x_i[, f_i(x) = f(x)
$$

Il vient alors :

$$
\int_{a}^{b} f(x) dx = \sum_{i=1}^{n} \int_{x_{i-1}}^{x_i} f_i(x) dx
$$

L'intégrale  $\int_{x_{i-1}}^{x_i} f_i(x) dx$  est celle d'une fonction continue sur un segment, on est donc ramené au cas précédent.

**Exemple 2.** Soit  $n \in \mathbb{N}^*$ , démontrons la formule :

$$
\int_{1/n}^{1} x \ln \left( \left[ \frac{1}{x} \right] \right) dx = \frac{1}{2} \sum_{k=1}^{n-1} \frac{(2k+1) \ln k}{[k(k+1)]^2}
$$

Où  $[x]$  est la partie entière du réel x.

Démonstration. Soit f la fonction définie sur le segment  $J = [1/n, 1]$  par :

$$
f(x) = x \ln \left( \left[ \frac{1}{x} \right] \right)
$$

Pour prouver qu'elle est continue par morceaux sur ce segment, on introduit la subdivision :

$$
\left(\frac{1}{n}, \frac{1}{n-1}, \dots, \frac{1}{2}, 1\right)
$$

de *J*. Pour  $k \in \{1, 2, ..., n-1\}$ , on pose :

$$
f_k(x) = x \ln k \quad \text{pour } 1/(k+1) \le x \le 1/k
$$

 $f_k$  est bien continue sur le segment  $[1/(k+1), 1/k]$  et :

$$
\forall x \in \left] \frac{1}{k+1}, \frac{1}{k} \right[, f(x) = f_k(x)
$$

Page 7/49 Jean-Pierre Barani

La fonction  $f$  est donc bien continued et :  $1/$ 

$$
\int_{1/n}^{1} f(x) \, \mathrm{d}x = \sum_{k=1}^{n-1} \int_{1/(k)}^{1/k}
$$

d'où la formule proposée.

### 3 Intégrale sur un

Rappel 4. Pour calculer une segment, on étudie d'abord l'int  $l'interégrale sur un segment dont$ de l'intervalle d'intégration.

Exemple 3.

$$
\int_0^{+\infty} \frac{\epsilon}{1}
$$

k+1)

Démonstration. On détermine fonction f définie sur  $[0, +\infty[$  p

$$
\overline{f}
$$

est continue sur cet intervalle.

1) Intégrabilité Lorsque  $x \rightarrow$ 

$$
|f(x)| \sim e^{-x}
$$
 for

Donc  $f$  est intégrable sur  $\acute{\text{e}}$ quivalence des fonctions

2) Calcul Soit  $X > 0$ , on ca variable  $t = e^x$ . L'applic segment  $[0, X]$  :

f

Donc :

$$
\int_0^X f
$$

(

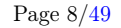

 $\Box$ 

On aura donc intérêt à poser  $e^X = T$ . On calcule, sur  $[1, +\infty]$ :

$$
\int \frac{t-2}{(t^2+1)t} dt = -2 \ln t + \ln(t^2+1) + \arctan t + C
$$

(vu en HX, sinon voir plus loin). Donc :

$$
\int_{1}^{T} \frac{t-2}{(t^2+1)t} dt = \ln\left(\frac{T^2+1}{T^2}\right) + \arctan T - \ln 2 - \frac{\pi}{4} \xrightarrow[T \to +\infty]{} \frac{\pi}{4} - \ln 2
$$

Exemple 4.

$$
\int_{1}^{+\infty} \frac{\mathrm{d}x}{x\sqrt{x-1}} = \pi
$$

 $Démonstration.$  La fonction f définie sur  $]1, +\infty[$  par :

$$
f(x) = \frac{1}{x\sqrt{x-1}}
$$

- est continue et positive sur cet intervalle.
- 1) Inté[gr](#page-24-0)abilité sur [1,2] Quand  $x \to 1$ :

$$
f(x) \sim \frac{1}{\sqrt{x-1}}
$$
 fonction positive et intégrable sur [1, 2]

Donc  $f$  est intégrable sur  $\vert 1, 2 \vert$  d'aprés le critère d'intégrabilité par ´equivalence des fonctions de signe constant.

2) Intégrabilité sur [2,  $+\infty$ [ quand  $x \to +\infty$ :

$$
f(x) \sim \frac{1}{x^{3/2}}
$$
 *fonction positive et intégrable sur* [2, +∞[

Donc f est intégrable sur  $[2, +\infty)$  d'aprés le critère d'intégrabilité par  $\acute{\text{e}}$ quivalence des fonctions de signe constant.

3) Calcul Soient  $h$  et  $X$  tels que  $1 < 1 + h < X$ . On calcule  $\int_{1+h}^{X} f(x) dx$  via le changement de variable  $\sqrt{x-1} = t$ . L'application  $x \mapsto t = \sqrt{x-1}$ est de classe  $\mathcal{C}^1$  sur le **segment**  $[1+h, X]$ :

$$
f(x) dx = \frac{2tdt}{t(t^2 + 1)} = \frac{2dt}{t^2 + 1}
$$

Page 9/49 Jean-Pierre Barani

 $\int^X$  $\int_{1+h}$ et donc : Z +  $\infty$  f(x) d 1

#### Exemple 5.

0 x Où  $\gamma$  est la constante d'Euler. Démonstration. La fonction  $f$ ,

$$
-f(
$$

Z  $^{1}$   $(1)$ 

 $\mathfrak{a}$ 

Est continue par morceaux sur existe un entier  $n > 0$  tel que J par :

$$
s_n=\bigg(
$$

est adaptée à  $f$  donc  $f_{|J_n}$  est bien continue par more par more par more par more par more par more par more par more par more par more par more par more par more par more par more par more par more par more par more 1) Intégrabilité Pour  $x \in I$ ,

Comme  $x \mapsto 1$  est intégra d'intégrabilité par domina 2) Calcul On sait que, puisque

$$
\int_I f(x
$$

$$
\int_{J_n} f(x) \, \mathrm{d}x = \sum_{k=1}^{n-1} \int_{1/(k+1)}^{1/k}
$$

Page  $10/49$ 

et

 $\Box$ 

# <span id="page-5-0"></span>Deuxième partie Les méthodes générales d'intégration

# 4 Linéarité et linéarisation

On se limite à quelques exemples. Pour les deux premiers on pourra  $\alpha$ consulter la partie IV sur les intégrales trigonométriques. Exemple 6. Calculer

 $\int \cos^4 x \, dx$ 

Exemple 7.

$$
\int \sh^4 x \, dx
$$

Exempl[e](#page-24-0) [8](#page-24-0). Calculer

$$
\int (x^2 + x + 1) \cos(ax) \, \mathrm{d}x
$$

Exemple 9. Calculer

$$
\int_0^1 \frac{\mathrm{d}x}{\sqrt{x+1} + \sqrt{1-x}}
$$

# 5 Changement de variable

Le seul théorème officiellement au programme est le suivant : Théorème 1 (du changement de variable). Soient  $f \in \mathcal{C}(I, K)$  et  $\phi \in$  $\mathcal{C}^1(J,\mathbf{R})$  telle que  $\phi(J) \subset I$ . Si  $\alpha$  et  $\beta$  appartiennent à J, on a en posant  $a = \phi(\alpha)$  et  $b = \phi(\beta)$ :

$$
\int_{\alpha}^{\beta} f\left[\phi(t)\right] \phi'(t) \mathrm{d}t = \int_{a}^{b} f(x) \, \mathrm{d}x
$$

Page 11/49 Jean-Pierre Barani

 $Démonstration$ . Les fonctions  $P$ 

$$
F(s) =
$$

 $G(s)$ 

Sont de classe  $\mathcal{C}^1$  sur  $J$  et vérifi

 $F'(s) = G'(s) = f[\phi]$ 

Donc ${\cal F}={\cal G}$  et le résultat.

### Remarque 4.  $φ$  N'A NUL BESOIN D'ÊT LE SEUL GUIDE DE CE

#### 5.1 Exemples d'applic

#### 5.1.1 Primitives

Soit à [ca](#page-24-0)lculer par un chang $\,$ 

où  $f$  ∈  $\mathcal{C}(I, \mathbf{K})$ .

Proposition 1 (Changement tion de classe  $C<sup>1</sup>$  d'un intervalle primitive quelconque de f sur I

$$
\int f\left[\phi(t)\right]
$$

Le calcul de la primitive de ge  $\phi(J) \subset I$ .

Exemple 10. Calculer :

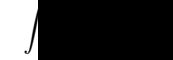

Page  $12/49$ 

Démonstration. L'application  $f: x \mapsto \sqrt{|x^2-1|}$  est continue sur **R**. On se propose d'en calculer les primitives sur cet intervalle. On remarque d'abord que  $f$  admet une primitive impaire qu'on notera  $F$ :

$$
x \mapsto \int_0^x \sqrt{|s^2 - 1|} \, \mathrm{d} s
$$

Il suffit de calculer  $F$  sur  $[0, +\infty[$ .

1) Calcul sur [0,1] On pose  $x = \sin t$ . L'application  $\phi : t \mapsto \sin t$  est de classe  $\mathcal{C}^1$  sur  $J = [0, \pi/2]$  et  $\phi(J) = [0, 1]$ . Il vient donc, pour  $t \in J$ :

$$
F(\sin t) = G(t) = \int \cos^2 t \, dt = \frac{1}{2} \left[ t + \frac{\sin 2t}{2} \right] + C_1
$$

Donc, puisque F est impaire,  $F(0) = 0$ , il vient pour  $x \in [0, 1]$ :

$$
F(x) = \frac{\arcsin x + x\sqrt{1 - x^2}}{2}
$$

Car  $t \in [-\pi/2, \pi/2]$  donc, si  $x = \sin t$  alors  $t = \arcsin x$ . 2) Calc[ul](#page-24-0) sur  $[1, +\infty[$  on pose  $x = \text{ch } t$  qui est de classe  $\mathcal{C}^1$  sur  $[0, +\infty[$ :

$$
F(\text{ch } t) = G(t) = \int \text{sh}^2 t \, \text{d}t = \frac{1}{2} \int (\text{ch } 2t - 1) \, \text{d}t
$$

$$
G(t) = \frac{\text{sh } 2t}{4} - \frac{t}{2} + C_2
$$

D'où, pour  $x \geq 1$ :

$$
F(x) = \frac{x\sqrt{x^2 - 1}}{2} - \frac{\ln(x + \sqrt{x^2 - 1})}{2} + C_2
$$

En comparant les deux expressions ci-dessus pour  $x = 1$ , il vient :

$$
C_2 = \frac{\pi}{4}
$$

En conclusion, vu l'imparité de  $F$ , il vient :

$$
\int_0^x \sqrt{|s^2-1|} \, \mathrm{d} s =
$$

Page 13/49 Jean-Pierre Barani

 $\int 1/2 \left( \arcsin x + x \sqrt{1 - x^2} \right)$  $1/2 \left( x \sqrt{x^2 - 1} - \ln |x \right)$ où  $\epsilon(x)$  est le signe de x.

$$
\frac{1}{2}
$$

 $\int$ 

#### Proposition 2 (Changement sur I. On essaie essaie de mettre

 $g[\psi(x)] \psi'(x) dx$ . Le calcul de :

$$
F(
$$

se ramène alors au calcul, sur J

G

 $F(x)$ 

via la [re](#page-24-0)lation :

Exemple 11. Calculer

Démonstration. L'intégration a

$$
\sin^5 x \, \mathrm{d}x = -\sin^4 x \, \mathrm{d}
$$

Donc, en posant  $t = \cos x$ , le ca

$$
G(t) = -\int (1 - t^2)
$$

$$
\int \sin^5 x \, dx = G(\cos x) =
$$

Page  $14/49$ 

<span id="page-7-0"></span>Remarque 5. Le paramètre formel t qui intervient dans  $G(t)$  n'a provisoirement plus aucun rapport avec  $x$ . C'est une « variable indépendante », c'est pourquoi on dit que le calcul de l'intégrale initiale se  $ram\`ene$  à celui de  $G$ .

Exemple 12 (Exemple de recollement). Calculer :

$$
\int \frac{\mathrm{d}x}{2 + \sin x}
$$

à l'aide du changement de variable  $t = \tan(\frac{x}{2})$ .

Démonstration. Il faut d'abord observer que le changement de variable  $x \mapsto$ tan  $\left(\frac{x}{2}\right)$  est défini et  $\mathcal{C}^1$  sur chacun des intervalles :

$$
I_k = ]-\pi + 2k\pi, \pi + 2k\pi[, \quad k \in \mathbf{Z}
$$

L'intégration doit donc être conduite séparément sur chacun de ces intervalles.

En utilisant les symétries de l'intégrande il est possible de ne calculer ces primitives que sur l'intervalle  $I_0$ . Posons :

$$
F(x) = \int_0^x \frac{\mathrm{d}s}{2 + \sin s}
$$

 $F$  est définie et de classe  $\mathcal{C}^1$  sur  $\mathbf{R}$  :

$$
F(x + 2\pi) - F(x) = \int_{x}^{x + 2\pi} \frac{ds}{2 + \sin s} = \int_{-\pi}^{\pi} \frac{ds}{2 + \sin s}
$$

Car l'intégrale d'une fonction continue par morceaux périodique, prise sur un intervalle de période ne dépend pas d'icelui. On va donc calculer  $F$  sur  $]-\pi,\pi].$ 

1) Calcul de F sur  $]-\pi,\pi]$  L'application :

$$
x\mapsto \tan\left(\frac{x}{2}\right)
$$

est de classe  $\mathcal{C}^1$  sur ] –  $\pi, \pi[$ . On travaille sur les formes différentielles à l'exclusion de tout calcul d'intégrale :

$$
t = \tan\left(\frac{x}{2}\right)
$$
  $dt = \frac{1}{2}(1+t^2) dx$ 

Page 15/49 Jean-Pierre Barani

 $dx =$ 

$$
-\frac{1}{2}
$$

$$
\rm Le~calcul~de
$$

Sur  $]-\pi,\pi[$  se ramène à e

$$
G(t)=\int \frac{1}{1}
$$

sur R. On trouve :

$$
G(t) =
$$

Et donc, sur  $]-\pi,\pi[$  :

$$
F(x) = G\left[\tan\left(\frac{x}{2}\right)\right]
$$

Comme  $F(0) = 0$ , il vient

Ce qui est sans grand inté

 $F(\pi)$ 

2) Calcul de F sur  $]-\pi+2k$ 

$$
\int_{-\pi}^{\pi} \frac{\mathrm{d}s}{2 + \sin}
$$

D'où, finalement, pour  $x \in$ 

$$
F(x) = \frac{2}{\sqrt{3}} \arctan
$$

Page  $16/49$ 

<span id="page-8-0"></span>et :

$$
F(\pi + 2k\pi) = F(\pi) + 2k\frac{\pi}{\sqrt{3}} = \frac{2\pi}{3\sqrt{3}} + 2k\frac{\pi}{\sqrt{3}}
$$

$$
\int \frac{\mathrm{d}x}{2 + \sin x} = F(x) + C
$$

 $\Box$ 

# 5.2 Intégrales avec bornes

On a déja vu des exemples. En voici un autre. Exemple 13. Calculer :

$$
I = \int_0^{2\pi} \frac{\mathrm{d}x}{\sin^4 x + \cos^4 x}
$$

 $Démonstration.$  La fonction f définie sur  $[0, 2\pi]$  par :

$$
f(x) = \frac{1}{\sin^4 x + \cos^4 x}
$$

est conti[nue](#page-24-0) sur ce segment. Comme la période de  $f$  est  $\pi/2$ , on essaie le changement de variable :  $t = \tan(2x)$ , malheureusement il n'est pas  $C^1$  sur  $[0, 2\pi]$ . L'idée consiste, ici encore à utiliser les symétries de la fonction à savoir :  $f(x + \pi/2) = f(x)$   $f(-x) = f(x)$ 

 $\mathbf{D}'\mathbf{o}\mathbf{\hat{u}}$  :

$$
I = 8 \int_0^{\pi/4} \frac{\mathrm{d}x}{\sin^4 x + \cos^4 x}
$$

On intègre d'abord sur le segment  $[0, \pi/4-h]$  car le changement de variable :

$$
x \mapsto \tan(2x)
$$

n'est pas définie et  $\mathcal{C}^1$  sur le segment  $[0, \pi/4]$ .

$$
J(h) = \int_0^{\pi/4 - h} \frac{\mathrm{d}x}{\sin^4 x + \cos^4 x}
$$

Page 17/49 Jean-Pierre Barani

On travaille sur les formes diffé

$$
t = \tan(2x) \quad dt =
$$

$$
\cos^2 x = \frac{1 + \cos(x)}{2}
$$

$$
\cos^4 x + \text{si}
$$

cos

 $\sin^4 x$ 

Donc :

$$
J(h)=\int_0^{1}
$$

 $\mathrm{D'où}$  :

# 6 Intégration par

On rappelle qu'on peut int  $rigueur\ continues\ et\ C<sup>1</sup> par mor$ Exemple 14. Calculer :

 $Démonstration.$  La fonction  $f$  d

# f

est continue sur cet intervalle. 1) Intégrabilité -

Page  $18/49$ 

i) Sur  $]0,1/2]$  Quand  $x \to 0$ :

$$
|f(x)| \sim |\ln x| = o(x^{-1/2})
$$

D'où l'intégrabilité de  $f$  sur  $\vert 0, 1/2 \vert$  d'aprés les théorèmes d'intégrabilité par comparaison pour les fonctions positives.

ii) Sur  $[1/2, 1]$  quand  $h \to 0$  par valeurs positives :

$$
f(1-h) \sim -h^{2/3} \xrightarrow[h \to 0]{} 0
$$

Donc f se prolonge continûment au segment  $[1/2, 1]$ , elle est donc intégrable sur  $[1/2, 1]$ .

2) Calcul On souhaite procéder par parties sur un segment, il est donc nécessaire de considérer, pour  $0 < h, h' < 1/2$ :

$$
\int_{h}^{1-h'} \frac{\ln x}{\sqrt[3]{1-x}} dx =
$$

$$
-3/2 \int_{h}^{1-h'} \ln x \, d(1-x)^{2/3}
$$

Le[s](#page-24-0) [fo](#page-24-0)nctions :

 $x \mapsto \ln x \quad \text{et} \quad x \mapsto (1-x)^{2/3}$ 

sont 
$$
\mathcal{C}^1
$$
 sur le segment  $[h, 1 - h']$ , on peut donc écrire :

$$
\int_{h}^{1-h'} \ln x \, d(1-x)^{2/3} = \left[ (1-x)^{2/3} \ln x \right]_{h}^{1-h'} - \int_{h}^{1-h'} \frac{(1-x)^{2/3}}{x} \, dx
$$

On observe que la partie toute intégrée tend vers  $+\infty$  quand  $h \rightarrow$  $0, c'$ est qu'elle se compense avec l'intégrale. Cependant, on peut faire tendre h' vers 0 dans cette formule puisque tous ses termes ont des limites. Il vient :

$$
\int_{h}^{1} \frac{\ln x}{\sqrt[3]{1-x}} dx = 3/2 \left[ (1-h)^{2/3} \ln h \right] + 3/2 \int_{h}^{1} \frac{(1-x)^{2/3}}{x} dx
$$

On effectue dans la deuxième intégrale le changement de variable :

$$
t = \sqrt[3]{1-x} \quad \mathcal{C}^1 \text{ sur le segment } [h,1]
$$

Page 19/49 Jean-Pierre Barani

Z 1 h  $(1-x)$  $\boldsymbol{x}$ On calcule alors, sur  $[0,1]$ 

)

$$
-1/2 t^2 - 1/3 \ln(1-t) + 1/6
$$
  
D'où :

$$
-3/2 (1-h)^{2/3} -
$$
  

$$
\sqrt[3]{1-h} + 1) - \sqrt{3} \arctan \left(\frac{2}{3}\right)
$$

On regroupe alors les term

$$
z = 3/2 \left[ (1 -
$$

$$
quad h \to 0:
$$

$$
(1 - \frac{1}{1 - \lambda})
$$

$$
\ln(1 - \lambda)
$$

 $\mathbf{D}'\mathbf{o}\mathbf{\hat{u}}$  :

$$
\int_0^1 \frac{\ln x}{\sqrt[3]{1-x}} \,\mathrm{d}x
$$

Page  $20/49$ 

# Troisième partie Intégration des fractions rationnelles

# 7 Primitives des fractions rationnelles

### 7.1 Méthode générale

**Proposition 3.** Soit  $z = a + ib$  un nombre complexe:

$$
F(x) = \int \frac{\mathrm{d}x}{x - z}
$$

Alors :

 $- Si b = 0 :$ 

 $Sur~chacun~des~intervals] - \infty, a[, ]a, + \infty[$ . C est une constante réelle ou [com](#page-24-0)plexe suivant qu'on veut les primitives à valeurs réelles ou complexes.

 $F(x) = \ln |x - a| + C$ 

 $- Si b \neq 0$ :

$$
F(x) = \ln|x - z| + i \arctan\left(\frac{x - a}{b}\right) + C
$$

$$
= \frac{1}{2}\ln[(x - a)^2 + b^2] + i \arctan\left(\frac{x - a}{b}\right) + C
$$

sur R C est une constante complexe.

 $Démonstration.$  On vérifie ces relations en dérivant le second membre  $\Box$ **Proposition 4.** Soit  $z = a + ib$  un nombre complexe,  $n \geq 2$  un entier naturel :

$$
F(x) = \int \frac{\mathrm{d}x}{(x - z)^n}
$$

Alors :

Page 21/49 Jean-Pierre Barani

 $- Si b = 0 :$ 

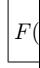

Sur chacun des intervalles ou complexe suivant qu'on plexes.

 $- Si b \neq 0$ :

F

(

 $sur R\ C\ est\ une\ constant$ Pour trouver les primitives de

 $F(x) = \frac{1}{x}$ 

Sur chaque intervalle  $I$  ne contenant  $e^{\frac{1}{2}}$ éléments simples sur  $C$  et on interval I .

Pour la décomposition générale cours de première année. Cette te[chn](#page-24-0)ique est la meilleure

dans le cas de fractions exclusiv liorer.

Exemple 15 (Facultatif pour entière :

# X<sup>∞</sup> $\boldsymbol{r}$

où  $z$  est un complexe de module On a vu cf polycopié "développ cette somme vaut :

$$
I
$$

Alors  $1 + z \in \Delta = \mathbf{C} - \mathbf{R}_-$  et :

 $I = \ln(1)$ 

Où Arg $(1 + z)$  est celle des déterminations de l'argument de l'argument de l'argument de l'argument de l'argument de l'argument de l'argument de l'argument de l'argument de l'argument de l'argument de l'argument de l'argum tient à ] −  $\pi, \pi[$ . On a vu que c'

Page  $22/49$ 

Démonstration. -

1) Considérations géométriques Soit  $z = r e^{i\theta}$  une forme trigonométrique de z avec :

 $0 \leq r < 1$  et  $\theta \in \mathbf{R}$ 

$$
Re(1+z) = 1 + r \cos \theta > 0 \text{ done } 1 + z \in \Delta
$$

Posons :

$$
\tan \phi = \frac{r \sin \theta}{1 + r \cos \theta} \text{ avec } -\frac{\pi}{2} < \phi < \frac{\pi}{2}
$$

a priori  $\phi$  n'à pas de raison d'être un argument de  $1 + z$  puisqu'un tel argument est déterminé modulo  $2\pi$  *ie* à l'aide *des deux* lignes trigonométriques cos et sin alors que la tangente d'un angle ne le détermine que modulo  $\pi$ . En faisant un dessin (laissé aux lecteurs), on se rend pourtant compte que, puisque  $\text{Re}(1 + z) > 0$ ,  $1 + z$  doit avoir l'un de ses arguments qui appartient à  $]-\frac{\pi}{2}, \frac{\pi}{2}[$ . Prouvons donc que  $\phi = \text{Arg}(1+z)$ .

$$
1 + z = (1 + r \cos \theta)(1 + i \tan \phi) = \frac{1 + r \cos \theta}{\cos \phi} (e^{i \phi})
$$

Comme  $1+r\cos\theta>0$  et  $\cos\phi>0$  vu que  $-\frac{\pi}{2}<\phi<\frac{\pi}{2},$  il vient :

$$
\frac{1+r\cos\theta}{\cos\phi} = |1+z|
$$

d'où  $\phi$  est un argument de  $1+z$  qui appartient à  $]-\frac{\pi}{2},\frac{\pi}{2}[$  et donc  $\phi = \text{Arg}(1+z).$ 

2) Calcul de *I* Pour  $z \notin ]-1,1[$ ,  $r \sin \theta \neq 0$ , il vient :

$$
I = \int_0^1 \frac{\mathrm{d}t}{t + \frac{1}{z}} = \int_0^1 \frac{\mathrm{d}t}{t + \frac{\cos \theta}{r} - \mathrm{i} \frac{\sin \theta}{r}}
$$

$$
= \left[ \ln \left| t + \frac{1}{z} \right| + \mathrm{i} \arctan \left( \frac{t + \frac{\cos \theta}{r}}{\frac{\sin \theta}{r}} \right) \right]_0^1
$$

Soit, en explicitant et en regroupant les deux logarithmes :

$$
I = \ln|1+z| + i\left(\arctan\left(\frac{r+\cos\theta}{\sin\theta}\right) - \arctan\left(\frac{\cos\theta}{\sin\theta}\right)\right)
$$

Page 23/49 Jean-Pierre Barani

Notons $\psi$  la différence de

$$
\left(\frac{r+1}{s}\right)
$$

sin

=

 $\psi \neq \frac{\pi}{2} + \pi \mathbf{Z}$  (pourquoi ?) ces valeurs, on peut appli calcul de tan $\psi$ , lequel four

 $\tan\psi$ 

Donc, il existe un  $k \in \mathbf{Z}$ donc  $k$  comme des fonctions  $]-\pi,0[$ ), k prenant des va de ces intervalles. En calcu  $k = 0$  d'où la formule att sagacité des lecteurs.

**Exemple 16.** Soit  $n \in \mathbb{N}^*$ , calculate

1) Intégrabilité Prouvons d'  $[0, +\infty[$ . Elle est continue

$$
f(x)
$$

Comme  $g(x) = \frac{1}{x^{2n}}$  est po même de  $f$ . La méthode consiste à calcu

 $I_n($ 

+

Puis à faire tendre  $X$  vers

2) Calcul -

Page  $24/49$ 

i) Décomposition de f sur C Les racines complexes de  $P(X) =$  $1+X^{2n}$  sont les :

$$
\omega_k = e^{i \theta_k}, \ k = 0, \ldots, 2n - 1
$$

 $k\pi$ n

avec

$$
\theta_k = \frac{\pi}{2n} \; +
$$

Ces racines sont simples,  $f$ n'a pas de partie entière donc :

$$
f(X) = \sum_{k=0}^{2n-1} \frac{a_k}{X - \omega_k}
$$

Avec :

$$
a_k = \frac{1}{P'(\omega_k)}
$$

Formule du résidu vue en première année, n'est valable que pour un pôle simple  ${\rm Soit}$  :

$$
a_k = \frac{1}{2n\omega_k^{2n-1}} = \frac{-\omega_k}{2n}
$$

vu que  $\omega_k^{2n} = -1$ . D'où :

$$
f(X) = \frac{-1}{2n} \sum_{k=0}^{2n-1} \frac{\omega_k}{X - \omega_k}
$$

ii) Primitives de f Posons  $F(x) = \int f(x) dx$ , il vient :

$$
F(x) = \frac{-1}{2n} \sum_{k=0}^{2n-1} \omega_k \left( \ln|x - \omega_k| + i \arctan\left(\frac{x - \cos \theta_k}{\sin \theta_k}\right) \right) + C
$$

Afin de mettre en évidence les primitives de  $f$  qui prennent des valeurs réelles, il est préférable de regrouper les pôles conjugués. On dessine les images des racines sur le cercle trigonométrique et  $\mathbb{R}^n$ on observe que, si  $k + k' = 2n - 1$  alors

$$
\theta_k + \theta_{k'} = 2\pi \text{ ie } \omega_{k'} = \bar{\omega}_k
$$

Page 25/49 Jean-Pierre Barani

Lorsque  $k$ décrit l'int  $1$ ]. D'où

$$
\omega_k \ln|x-\omega_k| +
$$

$$
= 0
$$

 $\mathrm{De}% \left( \mathcal{N}\right)$ même :

$$
\omega_k \arctan\left(\frac{x}{2}\right)
$$

 $= 2$ 

Il vient alors :

$$
F(x) = \frac{-1}{2n} \sum_{k=0}^{n-1} \cos \theta_k
$$

[O](#page-24-0)ù  $C$  est une consta iii) Limite de  $I_n(X)$  qu

> On sait que l'intégrab  $I_n(X)$  quand  $X \to$ résulte que le terme

$$
J(X) =
$$

k=0

admet une limite finie arguments des logarit en facteur :

$$
J(X) =
$$

Page  $26/49$ 

o`u

$$
\lim_{X \to \infty} u(X) = 0
$$

(Les lecteurs écriront la forme explicite de  $u(X)$  pour s'en convaincre) Pour que  $J(X)$  ait une limite finie, il est donc nécessaire que :

$$
\sum_{k=0}^{n-1}\cos\theta_k=0
$$

 $\rm Ce$  qu'on peut vérifier par un calcul direct. On regardera la figure form´ee par les images des racines pour voir qu'on aurait pu intuiter géométriquement ce résultat. Il en résulte, en faisant tendre  $X$  vers  $+\infty$  dans l'expression de  $I_n(X)$ :

$$
I_n = \frac{1}{2n} \sum_{k=0}^{n-1} \pi \sin \theta_k + 2 \sin \theta_k \arctan \left( \frac{\cos \theta_k}{\sin \theta_k} \right)
$$

puisque tous les termes de la forme :

$$
\arctan\left(\frac{X - \cos \theta_k}{\sin \theta_k}\right)
$$

tendent vers $\frac{\pi}{2}$ vu que :

$$
\frac{\pi}{2n} \le \theta_k \le \pi - \frac{\pi}{2n}
$$
 pour  $0 \le k \le n - 1$ 

iv) Forme simplifiée de  $I_n$  On peut écrire  $I_n$  sous la forme :

n

$$
\frac{1}{n} \sum_{k=0}^{n-1} \sin \theta_k \left[ \frac{\pi}{2} + \arctan \left( \frac{\cos \theta_k}{\sin \theta_k} \right) \right]
$$
  
Or  $0 < \theta_k < \pi$  donc  $-\frac{\pi}{2} < \frac{\pi}{2} - \theta_k < \frac{\pi}{2}$ . et,  
 $\cot \theta_k = \tan \left( \frac{\pi}{2} - \theta_k \right)$  et  $\arctan \left( \frac{\cos \theta_k}{\sin \theta_k} \right) = \frac{\pi}{2} - \theta_k$   
D'où :  

$$
I_n = \frac{1}{n} \sum_{k=0}^{n-1} (\pi - \theta_k) \sin \theta_k
$$

$$
\sum_{k=0}^{n-1} (\pi - \theta_k) \sin \theta_k \tag{1}
$$

Page 27/49 Jean-Pierre Barani

On remarque ensuite figure, que :

 $D'$ où, en changeant  $k$  $I_n$  :

En ajoutant  $(1)$  et  $(2)$ 

La somme de sinus o habituellement comn

Somme qui vaut :

 $D'$ où

Exercice 1. Vérifier la cohéren limite de  $I_n$  quand  $n \to \infty$ .

# 7.2 Quelques techniques fractions à coeffici

7.2.1 Décomposition en él

Rappel 5. Soit  $F(X) = \frac{1}{\sqrt{X}}$  $(X \mathbf{R}[X]$  et  $a \in \mathbf{R}$ . Écrivons la déc

$$
F(X) = \frac{a_{\alpha}}{(X - a)^{\alpha}} + \frac{1}{\left(\lambda - \frac{a}{\alpha}\right)^{\alpha}}
$$

Page  $28/49$ 

 $O\hat{u} \ U \in \mathbf{R}[X]$ . Comme B est continue en a et que  $B(a) \neq 0$ , il existe  $\delta > 0$ tel que :

$$
\forall x \in ]a - \delta, a + \delta[, B(x) \neq 0
$$

 $\left|S_i\right| |h| < \delta$ , il vient :

$$
F(a+h) = \frac{a_{\alpha}}{h^{\alpha}} + \frac{a_{\alpha-1}}{h^{\alpha-1}} + \dots + \frac{a_1}{h} + G(h) \quad (3)
$$

avec  $G(h) = \frac{U(a+h)}{B(a+h)}$  et donc G est continue en 0. Il en résulte que  $G(h) =$  $\sigma\left(\frac{1}{t}\right)$ h  $\Big\}$  quand  $h \to 0$  et que la relation (3) est un développement asymptotique de F au voisinage de a à la précision  $\frac{1}{h}$ 

Exemple 17. Calcul de

$$
F(x) = \int \frac{x+2}{x(x-1)^3(x+1)^2} dx
$$

On pose  $f(x) = \frac{x+2}{(x-1)^2}$  $\frac{x}{(x-1)^3(x+1)^2}$  et on effectue l'intégration sur I où I est l'un des intervalles :

 $]-\infty,-1[, -1, 0[, ]0,1[, ]1,+\infty[$ 

1) Décomposition relative au pôle 0

$$
f(x) = \frac{-2}{x} + \dots
$$

2) Décomposition relative au pôle 1

f (

$$
f(1+h) = \frac{3+h}{h^3(1+h)(2+h)^2} = \frac{g(h)}{h^3}
$$

et  $g(h) = (3 + h)(1 + h)^{-1}(2 + h)^{-2}$ . On développe g à l'ordre 2 au voisinage de 0 pour avoir  $f$  en  $1/h$ .

$$
g(h) = \frac{3}{4} - \frac{5}{4}h + \frac{25}{16}h^2 + o(h^2)
$$

 $D'$ où :

$$
-1 + h) = \frac{3}{4h^3} - \frac{5}{4h^2} + \frac{25}{16h} + o\left(\frac{1}{h}\right)
$$

Page 29/49 Jean-Pierre Barani

La décomposition de  $f$  rel

$$
f(x) = \frac{3}{4(x-1)}
$$

#### 3) Décomposition relative a

 $f(-1 +$ 

D'où la décomposition rel

$$
f(x) = \frac{1}{8}
$$

#### 4) Expression de F

$$
-2\ln|x| - \frac{3}{8(x-1)^2} + \frac{1}{4x}
$$

Sur chacun des intervalles

Ex[e](#page-24-0)rcice [2](#page-24-0). Intégrer, sur  $]1, +$ polynômes de Legendre.

#### $7.2.2$  Utilisation d'une forme letter due political due to priori due to priori due to priori due to priori due to priori due to priori due to priori due to priori due to priori due to priori due to priori due to priori deux conjugués

Dans les exemples précédent tion est à coefficients réels, de pôles complexes conjugués. On v mettre les primitives des fractions rationnelles sous rationnelles sous fractionnelles sous formes rationnelles sous formes rationnelles sous formes rationnelles sous formes rationnelles sous formes rationnelles sous forme exploitable en se limitant au ca $\,$ au plus égale à deux.

Théorie Considérons une fra forme :

$$
f(X) = \frac{1}{\left( \frac{1}{2} \right)^{n-1}}
$$

 $O\grave{u}$ :

#### Page  $30/49$

 $- A$  et  $B$  sont des polynômes non nuls à coefficients réels.

 $- z$  est un nombre complexe irréel :

$$
z = a + ib \quad \text{avec} \quad a, b \in \mathbf{R}, \ b \neq 0
$$

 $-$  B n'admet pas la racine  $z$  et donc non plus la racine  $\bar{z}$ . La décomposition de  $f$  en éléments simples sur  $C$  prend la forme :

$$
f(X) = E(X) + \frac{\alpha}{(X-z)^2} + \frac{\bar{\alpha}}{(X-\bar{z})^2} + \frac{\beta}{X-z} + \frac{\bar{\beta}}{X-\bar{z}} + \frac{R(X)}{B(X)}
$$

Avec :

–  $E(X)$  est la partie entière éventuelle de f.

–  $\frac{R}{B}$  est une fraction rationnelle à coefficients réels de degré strictement

négatif  $(\deg R < \deg B)$  et n'admettant plus le pôle z.

– On posera dans la suite :

$$
T(X) = (X - z)(X - \bar{z}) = (X - a)^{2} + b^{2} = X^{2} - sX + p
$$

avec :

 $z + \overline{z} = s$ ,  $z\overline{z} = p$ 

Il s['ag](#page-24-0)it d'un trinôme sans racine réelle et donc tel que :

$$
\forall x \in \mathbf{R}, \ T(x) > 0
$$

Ce qui autorisera, par la suite, à considérer :

$$
\ln(T(x)) = \frac{1}{2}\ln|x - z|
$$

puisque  $|x-z| = |x-\overline{z}|$  pour tout réel x. On va considérer :  $% \left\vert \cdot \right\rangle$ 

$$
\phi(X) = \frac{\alpha}{(X-z)^2} + \frac{\bar{\alpha}}{(X-\bar{z})^2} + \frac{\beta}{X-z} + \frac{\bar{\beta}}{X-\bar{z}}
$$

La somme des parties polaires relatives aux pôles  $z$  et  $\bar{z}$  et s'intéresser à la forme de :

 $\int \phi(x) dx$ 

Page 31/49 Jean-Pierre Barani

Proposition 5. une primitive

$$
\lambda \ln(x^2 - sx + p) +
$$

 $O\dot{u} \lambda$ ,  $\mu$ ,  $A$ ,  $B$  sont des réels, a

 $D{\'e}monstration.$  On calcule d'al

$$
\int \left( \frac{\alpha}{(x-z)^2} + \frac{\alpha}{(x-z)^2} \right)
$$

à une constante d'intégration p du second membre :

$$
-\frac{\alpha}{x-z}-
$$

avec :

$$
\frac{A}{B}
$$

 $\overline{a}$ 

qui sont [bie](#page-24-0)n réels puisqu'ils son Calculons ensuite :

$$
\int \left(\frac{1}{x}\right)^{x}
$$

On a vu précédemment que :

$$
\int \frac{\beta dx}{x - z} = \beta \left[ \ln \frac{1}{x} \right]
$$

et :

$$
\int \frac{\bar{\beta}dx}{x-\bar{z}} = \bar{\beta}\left[\ln\left(\frac{2\pi}{\bar{z}}\right)\right]
$$

Toujours à une constante prés. On et les deux termes en arc tangent Terme en logarithme On obs

$$
\beta \ln|x-z| +
$$

Page  $32/49$ 

ce qui peut encore s'écrire :  $\,$ 

$$
\frac{(\beta + \bar{\beta})}{2} \ln(x^2 - sx + p)
$$

car :

$$
\ln|x - z| = \ln|x - \bar{z}| = \frac{1}{2}\ln|(x - z)(x - \bar{z})|
$$

En posant  $\frac{(\beta+\bar{\beta})}{2} = \lambda \in \mathbb{R}$ , on a bien le terme voulu en logarithme. Terme en arc tangente Il vaut :

$$
\mathrm{i}(\beta-\bar{\beta})\arctan\left(\frac{x-a}{b}\right)
$$

Or 
$$
\mu = \mathrm{i} (\beta - \bar{\beta}) \in \mathbf{R}
$$
 car  $\mu = \bar{\mu}$  d'où la forme annoncée.

 $\Box$ 

Remarque 6. Si le pôle z est simple, un calcul analogue au précédent donne la même forme sans le terme  $\frac{Ax+b}{x^2-sx+p}$ .

#### Pratique

Factorisation de  $T$  sur R et C En pratique,  $T$  peut apparaitre sous plusieurs formes :

− Sous la forme  $(X-z)(X-\overline{z})$ , si l'on a été amené à calculer les racines complexes du dénominateur de  $f$  afin de le factoriser. On aura intérêt à l'écrire sous la forme  $X^2 - sX + p$  puisqu'il intervient ainsi dans le terme en logarithme. Si les racines  $z$  et  $\bar{z}$  apparaissent sous forme trigonométrique :

$$
z = \rho e^{i\theta}
$$
 et  $\bar{z} = \rho e^{-i\theta}$ 

Il vient :

$$
s = z + \bar{z} = 2\rho \cos \theta \quad \text{et} \quad p = z\bar{z} = \rho^2
$$

D'où l'importante <u>relation de Poisson</u> : <sup>1</sup>

$$
(X - \rho e^{i\theta})(X - \rho e^{-i\theta}) = X^2 - 2\rho X \cos \theta + \rho^2
$$

 $1$ En fait elle ne s'appelle pas comme ça mais c'est pour frapper les esprits.

Page 33/49 Jean-Pierre Barani

#### Exemple 18.

La décomposition sur  $C$  d

$$
D(X) =
$$

En regroupant les deux conjuguées de  $D(X)$ , on o

 $D(X)$  =

Au passage, on peut noter

 $X^2 - X -$ 

 $-$  T apparait souvent directement intérêt, plutôt que de se $\mathbf p$ tement  $T$  sous forme canonically

 $\overline{T}$ 

en faisant apparaitre le d est [alo](#page-24-0)rs immédiate et l'on le calcul du terme en arc  $\overline{\phantom{a}}$ Exemple 19.

$$
T(X) = X^2 + X + 2 = 0
$$

Différence de deux carrés

$$
\Bigg(X+\frac{1}{2}
$$

D'où les deux racines  $z$ et  $z$  et

Si l'on a à faire un calcul $\epsilon$ teur, les seules relations u  $- X^2 + X + 2 = (X + 1)^2$  $- z + \bar{z} = -1$  et  $z\bar{z} =$ l'algèbre associée aux ra

Page  $34/49$ 

Algèbre associée aux racines d'un trinôme Considérons un trinôme $T$  sans racine réelle :

$$
T(X) = X^2 - sX + p = (X - z)(X - \bar{z})
$$

Dans les calculs qui vont suivre, on aura besoin de considérer C comme un R-espace vectoriel de dimension 2 muni de la base  $(1, z)$ . Il importe donc de préciser comment on peut calculer dans cette base.

−  $z^2 = sz - p$ , ce qui permet, de proche en proche, d'exprimer  $z^n$  sous la forme  $Az + B$ .

**Example 20.** 
$$
z^2 + z + 2 = 0
$$
, calculus  $z^3$ ,  $z^4$ :  
 $z^2 = -z - 2$ ,  $z^3 = -z^2 - 2z = (z + 2) - 2z = -z + 2$ 

$$
z^4 = (z+2)^2 = z^2 + 4z + 4 = 3z + 2
$$

–  $\frac{1}{z}$  peut aussi se mettre sous la forme précédente :

$$
z - s + \frac{p}{z} = 0
$$
 done  $\frac{1}{z} = \frac{1}{p}(-z + s)$ 

**Exemple 21.**  $z^2 + z + 2 = 0$ , calculons  $1/z$ ,  $1/z^2$ :

$$
z^2 + z + 2 = 0
$$
,  $= z + 1 + \frac{2}{z} = 0$ ,  $\frac{1}{z} = -\frac{z+1}{2}$ 

en élevant cette relation au carré, il vient :

$$
\frac{1}{z^2} = \frac{(z+1)^2}{4} = \frac{z^2 + 2z + 1}{4} = \frac{z-1}{4}
$$

– Signalons enfin comment on peut calculer des fractions rationnelles simples en z auxquelles on peut toujours se ramener via les calculs  $pr\acute{e}c\acute{e}dents$  :

**Exemple 22.**  $z^2 + z + 2 = 0$ , calculons  $u = \frac{z+1}{z-1}$ . On multiplie haut et bas par  $\bar{z} - 1$  de sorte que le dénominateur est :

$$
(z-1)(\bar{z}-1)
$$

qui est une expression symétrique des racines de  $T$  et qui s'exprime donc uniquement en fonction de la somme et du produit des racines via la relation :

$$
T(X) = X^2 + X + 2 = (X - z)(X - \bar{z})
$$

Page 
$$
35/49
$$

Jean-Pierre Barani

 $\mathrm{d'oi}$  :  $(z-1)$ ( dans l'exemple ci-dessus :

Donc :  
\n
$$
u = \frac{(z+1)}{z\bar{z}} = 2, \quad z
$$
\nD'où :  
\n
$$
u = \frac{2}{z}
$$

Mise en œuvre On va met Exemple 23. Calculer :

$$
F(x) = \int
$$

Posons :

$$
f(x) = \frac{1}{x}
$$

 $T(x) = x^2$ 

Comme

qui nous servira plus loin, la fo  
 
$$
]-\infty, -1[
$$
 et  $I_2 = ]-1, +\infty[$ .  
 l'intégration est conduite sé

1) Intégration de la partie po vu précédemment, on dé veloppement asymptotiqu vient, lorsque  $h$  est au voi

 $x^2$  +

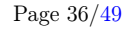

donc :

$$
f(-1+h) = \frac{-2+h}{h^2(1+o(h))} = \frac{-2}{h^2} + \frac{1}{h} + o\left(\frac{1}{h}\right)
$$

L'intégration de la partie polaire relative au pôle −1 donne un résultat du type :  $\sim$ 

$$
F(x) = \frac{2}{x+1} + \ln|x+1| + \dots
$$

2) Intégration des parties polaires relatives aux pôles complexes  $On$ reprend la relation ( 4) :

$$
x^2 + 2x + 2 = (x+1)^2 + 1
$$

La forme de  $F(x)$  est donc:

$$
F(x) = \frac{2}{x+1} + \ln|x+1| + \mu \arctan(x+1) + \lambda \ln(x^2 + 2x + 2) + C
$$

Pour avoir  $\mu$  et  $\lambda$  on dérive cette relation :

$$
f(x) = \mu \frac{1}{1 + (x+1)^2} + \lambda \frac{2x+2}{x^2 + 2x + 2} + g(x)
$$

soit :

$$
f(x) = \frac{2\lambda x + \mu + 2\lambda}{x^2 + 2x + 2} + g(x)
$$
 (8)

où g est une fraction n'admettant pas pour pôle un zéro de  $x^2 + 2x + 2$ . Notons  $\omega$  et  $\bar{\omega}$  les deux racines complexes de T. On multiplie alors la relation (8) par  $x^2+2x+2$  et on substitue  $\omega$  à x dans la relation obtenue soit :

 $(\omega + 1)^2 = -1$ 

 $\frac{\alpha}{(\omega+1)^2} = -\omega+1$ 

$$
\frac{\omega - 1}{(\omega + 1)^2} = 2\lambda\omega + \mu + 2\lambda
$$

Or :

donc :

 $\omega^2 = -2\omega - 2$ 

 $\omega - 1$ 

et

Page 37/49 Jean-Pierre Barani

Comme  $(1, \omega)$  est une base de dimension 2, il vient :

$$
\begin{cases} 2\lambda = \\ \mu + 2 \end{cases}
$$

$$
F(x) = \frac{2}{x+1} + \ln|x+1|
$$

On rappelle que la consta cation sous MAPLE :

 $y:=(x-1)/((x+1)^2*(x^2))$ 

( x + 1)

$$
int(y,x);
$$

$$
\frac{2}{x+1} + \ln(x+1)
$$

Voyons maintenant un exemple Exempl[e 2](#page-24-0)4. Calculer :

$$
F(x)
$$

#### 1) Factorisation du dénomin  $D(X) = X^8 + X^4 + 1.$  Il f

Qui se ramène, via le chan

$$
z^4 =
$$

On n'étudie que la premiè les conjuguées. Il vient :

 $z = e^{i \pi/6}$ 

Page  $38/49$ 

Une fois qu'on a la racine  $z = e^{i\pi/6} = \sqrt{3}/2 + i/2$ , les autres s'obtiennent par des rotations successives d'angle  $\pi/2$  soit :

 $\{z, iz, -z, -iz\}$ 

Que les lecteurs écriront sous forme algébrique  $(a+ib)$  et représenteront géométriquement. On peut cependant factoriser  $D(X)$  rapidement sur R en remarquant la relation fondamentale :

$$
(X - r e^{i\theta})(X - r e^{-i\theta}) = X^2 - 2rX\cos\theta + r^2
$$

donc :

$$
D(X) = \prod_{k=0}^{3} (X - e^{i\pi/6 + k i \pi/2})(X - e^{-i\pi/6 - k i \pi/2})
$$

$$
D(X) = \prod_{k=0}^{3} \left(X^2 - 2X \cos\left(\frac{\pi}{6} + \frac{k\pi}{2}\right) + 1\right)
$$

Soit :

$$
D(X) = (X^2 + \sqrt{3}X + 1)(X^2 - \sqrt{3}X + 1)(X^2 - X + 1)(X^2 + X + 1)
$$

Chaque trinôme est évidemment sans racine réelle, écrivons les sous forme canonique :

$$
X^{2} + \sqrt{3}X + 1 = (X + \sqrt{3}/2)^{2} + 1/4
$$
  
\n
$$
X^{2} - \sqrt{3}X + 1 = (X - \sqrt{3}/2)^{2} + 1/4
$$
  
\n
$$
X^{2} - X + 1 = (X - 1/2)^{2} + 3/4
$$
  
\n
$$
X^{2} + X + 1 = (X + 1/2)^{2} + 3/4
$$

2) Calcul de  $F(x)$  elle a la forme :

$$
F(x) = \lambda \ln(x^2 - x\sqrt{3} + 1) + \lambda_1 \ln(x^2 + x\sqrt{3} + 1) +
$$

$$
\lambda' \ln(x^2 - x + 1) + \lambda'_1 \ln(x^2 + x + 1) +
$$

$$
\mu \arctan\left(2x - \sqrt{3}\right) + \mu 1 \arctan\left(2x + \sqrt{3}\right) +
$$

$$
\mu' \arctan\left(\frac{2x - 1}{\sqrt{3}}\right) + \mu'_1 \arctan\left(\frac{2x + 1}{\sqrt{3}}\right) + C
$$

Page 39/49 Jean-Pierre Barani

Or l'une des primitives de  $% \mathcal{N}$ On en déduit :  $% \left( \mathcal{A}\right)$ 

$$
\lambda_1=-\lambda,
$$

Il reste donc à calculer  $\lambda$ , 3) Détermination de  $\lambda$  et  $\mu$ 

$$
f(x) = \lambda \frac{2x - x}{x^2 - x}
$$

<sup>√</sup>3 + 1

où  $g$  est une fraction ration ou *g* est une traction ratio<br> $x^2 - x\sqrt{3} + 1$ . Soit  $\omega \in \mathbf{C}$ expression de $f(x)$  par  $x^2$ 

$$
\lambda(2\omega - \sqrt{3}) + \frac{\mu}{2} = \frac{\mu}{(\omega - \sqrt{3})}
$$

 ${\rm En}$ utilisant plusieurs fois

il v[ien](#page-24-0)t :

$$
(\omega^2 + \sqrt{3}\omega + 1)
$$

 $\mathrm{D'où}$  :

 $2λω -$ 

On pourrait, de proche en de  $\omega$ , donc  $\omega^3$ , dans la bas avec les puissances de  $1/\omega$ 

donc, en divisant cette rel

On élève  $(10)$  au carré et

Page  $40/49$ 

On multiplie (11) par  $1/\omega$  et on réutilise (10) :

$$
\frac{1}{\omega^3} = -2\omega + \sqrt{3}
$$

 $\mathrm{D'où}$  :

$$
2\lambda\omega + \left(\frac{\mu}{2} - \lambda\sqrt{3}\right) = \frac{-\omega}{2\sqrt{3}} + \frac{1}{4}
$$

Comme  $(1,\omega)$  est une base du R-espace vectoriel C:

$$
\begin{cases} 2\lambda = \frac{-1}{2\sqrt{3}} & \text{d'où } \lambda = \frac{-1}{4\sqrt{3}} \\ \frac{\mu}{2} - \lambda\sqrt{3} = \frac{1}{4} & \text{d'où } \mu = 0 \end{cases}
$$

#### 4) Détermination de  $\lambda'$  et  $\mu'$  Même méthode avec le trinôme  $x^2 - x + 1$ dont on note encore  $\omega$  une racine :

$$
f(x) = \lambda' \frac{2x - 1}{x^2 - x + 1} + \frac{\mu' \sqrt{3}}{2(x^2 - x + 1)} + h(x)
$$

où h est une fraction rationnelle n'admettant pas le pôle  $\omega$ . On trouve et [les](#page-24-0) lecteurs sont priés de faire les calculs :  $\,$ 

$$
\lambda'(2\omega - 1) + \mu' \frac{\sqrt{3}}{2} = \frac{1}{4}
$$

 $\mathrm{D'où}$  :

$$
\lambda' = 0, \quad \mu' = \frac{1}{2\sqrt{3}}
$$

Et l'expression de  $F(x)$  sur **R**, confirmée par MAPLE :

$$
F(x) = \frac{1}{4} \ln \left( \frac{x^2 + x\sqrt{3} + 1}{x^2 - x\sqrt{3} + 1} \right)
$$

$$
+ \frac{1}{2\sqrt{3}} \arctan \left( \frac{2x - 1}{\sqrt{3}} \right) + \frac{1}{2\sqrt{3}} \arctan \left( \frac{2x + 1}{\sqrt{3}} \right) + C
$$

Exemple 25. Calculer :

$$
F(x) = \int \frac{\mathrm{d}x}{(x^4 - 1)^2}
$$

Page 41/49 Jean-Pierre Barani

On pose :

$$
f(x) = \frac{1}{(x^4 - 1)}
$$

2

 $\ddot{\cdot}$ 

Fonction continue sur chacun de où l'on conduira séparément les 1) Décomposition relative a

$$
(x
$$

$$
(x2)
$$

$$
(x2)
$$

$$
(x+1)2(x2)
$$

Donc, quand  $h \to 0$ :

$$
f(1+h) = \frac{16h^2(1)}{16h^2(1)}
$$

D'où la partie polaire rela

$$
f(x) = \frac{1}{16}
$$

:

+

où  $g$  est une fraction n'adi Comme  $f$  est paire, on en  $\epsilon$  $d'$ òu :

$$
f(x) = \frac{1}{16} \left[ \frac{1}{(x-1)} \right]
$$

 $h$ n'ayant plus de pôle rée

2) Intégration des éléments forme correspondante de F

$$
F(x) = \mu \arct
$$

$$
\frac{1}{16} \left[ \frac{1}{x+1} \right]
$$

Page  $42/49$ 

Comme f est une fraction rationnelle paire, il vient  $B = 0, \lambda = 0$ . Dérivons l'expression précédente de  $F$ :

$$
f(x) = \frac{A(x^2 + 1) - 2Ax^2}{(x^2 + 1)^2} + \frac{\mu}{x^2 + 1} + \dots
$$

Les points de suspension correspondent à une fraction n'admettant plus le pôle i. Soit  $\omega$  tel que  $\omega^2 + 1 = 0$ :

$$
(x^{2}+1)^{2} f(x) = A(x^{2}+1) - 2Ax^{2} + \dots = \frac{1}{(x^{2}-1)^{2}}
$$

en substituant  $\omega$  à x dans cette relation, il vient :

$$
-2A\omega^2 = \frac{1}{(\omega^2 - 1)^2}
$$

soit :

$$
A = \frac{1}{8}
$$

On obtient  $\mu$ , par exemple en calculant  $f(0)$ :

$$
f(0) = 1 = A + \mu + \frac{1}{16}(1 + 3 + 1 + 3)
$$

 $\mu = \frac{3}{8}$ 

1

 $+$   $1$ 

 $+\frac{3}{16}$ 

 $\frac{3}{16} \ln \left| \frac{x+1}{x-1} \right|$  $\begin{array}{c} \hline \end{array}$ 

 $\left|\frac{x+1}{x-1}\right|+C$  $\begin{array}{c} \begin{array}{c} \begin{array}{c} \end{array} \\ \begin{array}{c} \end{array} \end{array} \end{array}$ 

d'o`u

Donc :  
\n
$$
F(x) = \frac{3}{8} \arctan x + \frac{x}{8(x^2+1)} - \frac{1}{16} \left[ \frac{1}{x+1} \right]
$$

 $x-1$ Où la constante dépend de l'intervalle considéré.

# Quatrième partie Fonctions trigonométriques

# 8 Fonctions trigonométriques usuelles

On se propose de calculer des primitives et intégrales de fonctions du type  $x \mapsto R(\cos x, \sin x)$  où R est généralement une fonction rationnelle de deux variables. Pour l'exposé des méthodes générales on se limitera aux calculs de primitives.

Page 43/49 Jean-Pierre Barani

# 8.1 Cas d'expressions

On est immédiatement rame

$$
I_{p,q}(x) = \int s
$$
  
D'où trois cas :  
**1)** p **impair** On pose  $\boxed{\cos x = i}$ 

7

 $\mathfrak{s}$ 

2) q impair On pose  $\sin x$ =  $t$ 

 $\sin^p x \cos^q x$  d

 $\sin^p x \cos^q x \, dx$ 

3)  $p$  et  $q$  pairs On linéarise sin de la forme  $\int \cos px \sin qx$ du produit en somme.

# **Ex[e](#page-24-0)mple [2](#page-24-0)6.** Calculer  $F(x) =$

 $\cos 3x \sin$ 

$$
F(x) = -
$$

**Exemple 27.** Calculer  $F(x) =$ 

 $\sin^2 x \cos^4 x = (\sin x \cos x)^2 \cos x$ :

 $\mathbf{D}'\mathbf{o}\mathbf{\hat{u}}$  :

$$
F(x)
$$

avec :  
\n
$$
F(x) = \int \sin^2 2x \, dx
$$
\n
$$
G(x) = \frac{1}{2} \int (1 -
$$

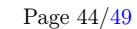

$$
H(x) = \frac{1}{2} \int \sin^2 2x \, d(\sin 2x) = \frac{\sin^3 2x}{6} + C
$$

$$
F(x) = \frac{x}{16} - \frac{\sin 4x}{64} + \frac{\sin^3 2x}{48} + C
$$

### 8.2 Cas général

On essaie un changement de variable simplificateur. Le plus simple est de regarder si le graphe de  $(\gamma_f)$  de  $f$  possède un centre de symétrie sur l'axe  $Ox$ , ce qui peut se voir à la calculatrice.

- 1) Si  $O = (0,0)$  est centre de symétrie de  $(\gamma_f)$  La fonction est impaire comme le sinus et on l'intègre comme le sinus c'est-à-dire en posant  $\cos x = t$  [cf aussi l'exemple 11 sur le changement de variable].
- 2) Si  $\Omega = (p/2, 0)$  est un centre de symétrie de  $(\gamma_f)$  La fonction f vérifie alors  $|f(p-x) = -f(x)|$  en tout point x du domaine de travail. On fait d'abord une translation pour ramener ce centre en O et on est ramené au cas précédent ce qui revient à poser :  $|\cos(x - p/2)| = t$ .
- 3) Dans les autres cas On recherche une période  $\lambda$  de f-de préférence la me[ille](#page-24-0)ure mais ce n'est pas obligatoire-que l'on ramène à  $2\pi$  par l'homothétie  $x \mapsto \frac{2\pi x}{\lambda}$ , ce qui revient à poser :  $\boxed{t = \tan\left(\frac{\pi x}{\lambda}\right)}$  [cf l'exemple 13. Évidemment si on ne voit pas mieux que  $\lambda = 2\pi$ , on pose
	- $t = \tan\left(\frac{x}{2}\right)$ 2  $\int\int [cf\ l'example\ 12\ pour\ un\ tel\ changement\ de\ variable\ avec$ recollement].

**Exemple 28.** Calculer  $F(x) = \int \frac{\cos^3 x}{\sin^5 x} dx$ .

On trouve deux centres de symétries  $(0,0)$  et  $(\pi/2,0)$  ce qui permet de poser  $\cos x = t | \n\text{ou} | \n\sin x = t |$ . Choisissons ce dernier à cause du dénominateur plus simple :

$$
\frac{\cos^3 x}{\sin^5 x} dx = \frac{\cos^2 x d(\sin x)}{\sin^5 x} = \frac{\left(1 - \sin^2 x\right) d(\sin x)}{\sin^5 x}
$$

Le changement de variable  $\sin x = t$  ramène alors, sur les intervalles I où le sinus ne s'annule pas, le calcul de  $F(x)$  à celui de :

$$
G(t) = \int \frac{1 - t^2}{t^5} dt = -\frac{1}{4t^4} + \frac{1}{2t^2} + C
$$

Page 45/49 Jean-Pierre Barani

 $D'$ où, sur les intervalles  $I$  précée

$$
F(x) = -
$$

**Exemple 29.** Calculer  $F(x) =$ Posons  $\left|\sin x = t\right|$ . On essaie d duit pour factoriser plus ais t.  $dx$ 

$$
\frac{dx}{\cos x - \cos x}
$$

Comme  $d(\sin x) = \cos x \, dx$  n'ap en multipliant haut et bas par o

$$
\frac{\mathrm{d}x}{(\sin 2x \sin 3x)} = \frac{\cos x \,\mathrm{d}x}{(\sin 2x \cos x)\,\mathrm{s}}
$$

On est donc ramené au calcul d

$$
G(t) = \frac{1}{2} \int \frac{\mathrm{d}t}{2t^2(1-t^2)(3-4t^2)}
$$

On trouve :

$$
A = -\frac{1}{12},
$$
  

$$
F(x) = -\frac{1}{12\sin x} - \frac{1}{8}\ln\left|\frac{1}{2}\right|
$$

Exercice 3. Démontrer que, su

$$
\int \frac{\mathrm{d}x}{3 + \sin x} = \frac{1}{\sqrt{2}}
$$

et procéder au **recollement** des s

Page  $46/49$ 

# 9 Fonctions trigonométriques hyperboliques

Il s'agit d'intégrales de la forme :

$$
R(\operatorname{ch} x,\operatorname{sh} x)
$$

où  $R$  est une fraction rationnelle à deux variables. Dans le cas général on pose :

$$
t = e^x
$$
 ou  $t = \text{th}\left(\frac{x}{2}\right)$ 

mais l'on peut quelquefois s'inspirer des changements de variable que l'on ferait pour intégrer  $R(\cos x, \sin x)$ .

Exemple 30. Calculer :

$$
F(x) = \int \frac{\text{ch } 2x}{\text{sh } 5x} \, \text{d}x
$$

 $Démonstration$ . La fonction à intégrer est impaire; on s'inspire donc d'un changement de variable qu'on ferait pour intégrer  $\frac{\cos 2x}{\sin 5x}$  c'est à dire  $t = \text{ch } x$ .<br>On va mener le calcul sur  $]0, +\infty[,$  les primitives sur  $] -\infty, 0[$  s'en déduiront.

$$
dt = ch \, x \, dx \qquad sh \, x \, sh \, 5x = (16 \, t^4 - 12 \, t^2 + 1)(t^2 - 1)
$$

on est ramené au calcul de :  $\,$ 

$$
G(t) = \int \frac{(2t^2 - 1)dt}{(16t^4 - 12t^2 + 1)(t^2 - 1)} \quad \text{sur } \left| 1, +\infty \right[
$$

On factorise alors le polynôme bicarré sous la forme :

$$
T(t^2) = 16t^4 - 12t^2 + 1 = 16(t^2 - \alpha^2)(t^2 - \beta^2)
$$

En effet les deux racines réelles du polynôme  $T$  ont leur demi-somme comprise entre 0 et 1 et  $T(0) > 0$  et  $T(1) > 0$  donc ces deux racines appartiennent à |0, 1|. Notons les  $\alpha^2$  et  $\beta^2$ . avec :

$$
\alpha^2 = \frac{3 + \sqrt{5}}{8} \qquad \beta^2 = \frac{3 - \sqrt{5}}{8}
$$

Page 47/49 Jean-Pierre Barani

La décomposition en élémen

$$
g(t) = \frac{2t^2 - 1}{(16t^4 - 12t^2 + 1)(}
$$

peut se faire en fonction de  $t^2$ .

$$
g(t) = \frac{1}{10(\alpha^2 - t)}
$$

et donc :

$$
F(x) = \frac{1}{20 \alpha} \ln \left| \frac{\alpha + \operatorname{ch} x}{\alpha - \operatorname{ch} x} \right| -
$$

Comme ch  $x > 1$  sur l'intervall supprimer les valeurs absolues d

$$
F(x) = \frac{1}{20 \alpha} \ln \left( \frac{\alpha + \text{ch} x}{\text{ch} x - \alpha} \right) - \frac{1}{2}
$$

Remarque 7. L'expression

$$
\frac{\sin 5x}{\sin x}
$$

 $\frac{1}{2}$ 

Les racines distinctes du po  $k \in \{1, 2, 3, 4\}$  qui s'oppo  $\cos(3\pi/5) = -\cos(2\pi/5)$ . 1, il vient :

$$
\alpha^2 = \text{co}
$$

de sorte qu'on peut adopt $% \mathcal{N}$ 

 $\alpha = c$ 

Page  $48/49$ 

# <span id="page-24-0"></span> $\hbox{Cinquième partie}$ Intégrales abéliennes

Sixième partie Quelques exemples en Maple

10 Commandes Maple

Page 49/49 Jean-Pierre Barani